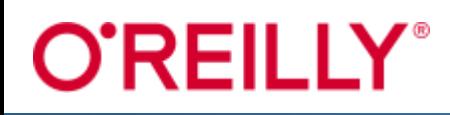

## A Simple Guide to O'Reilly for Public Libraries

Available to all registered readers of the Hong Kong Public Libraries via Internet

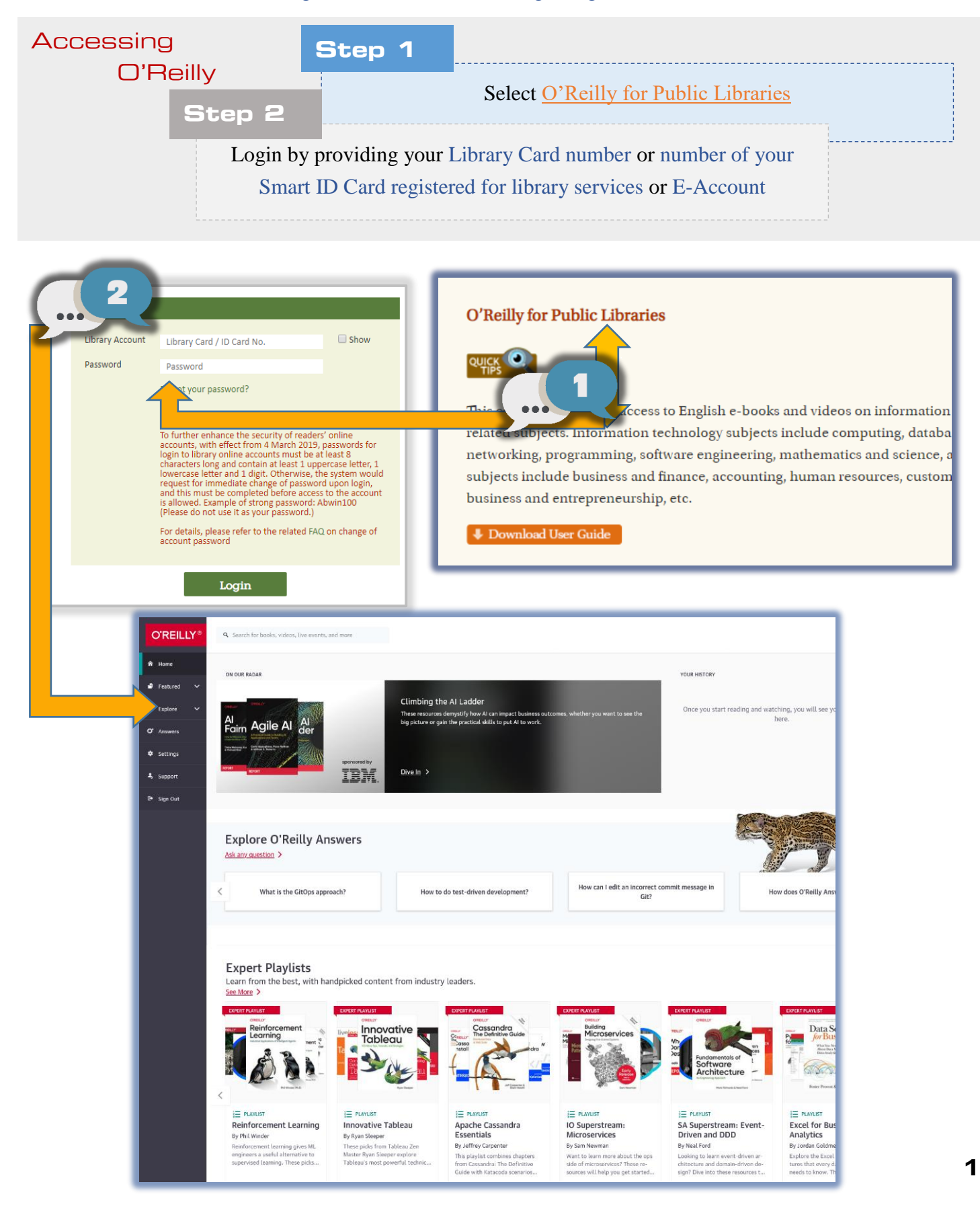

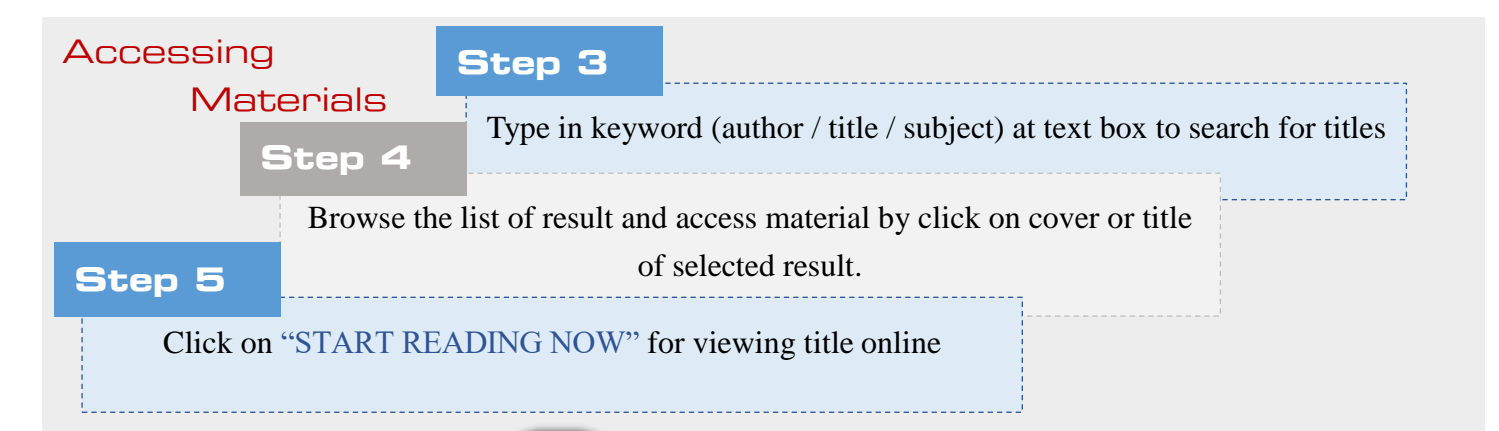

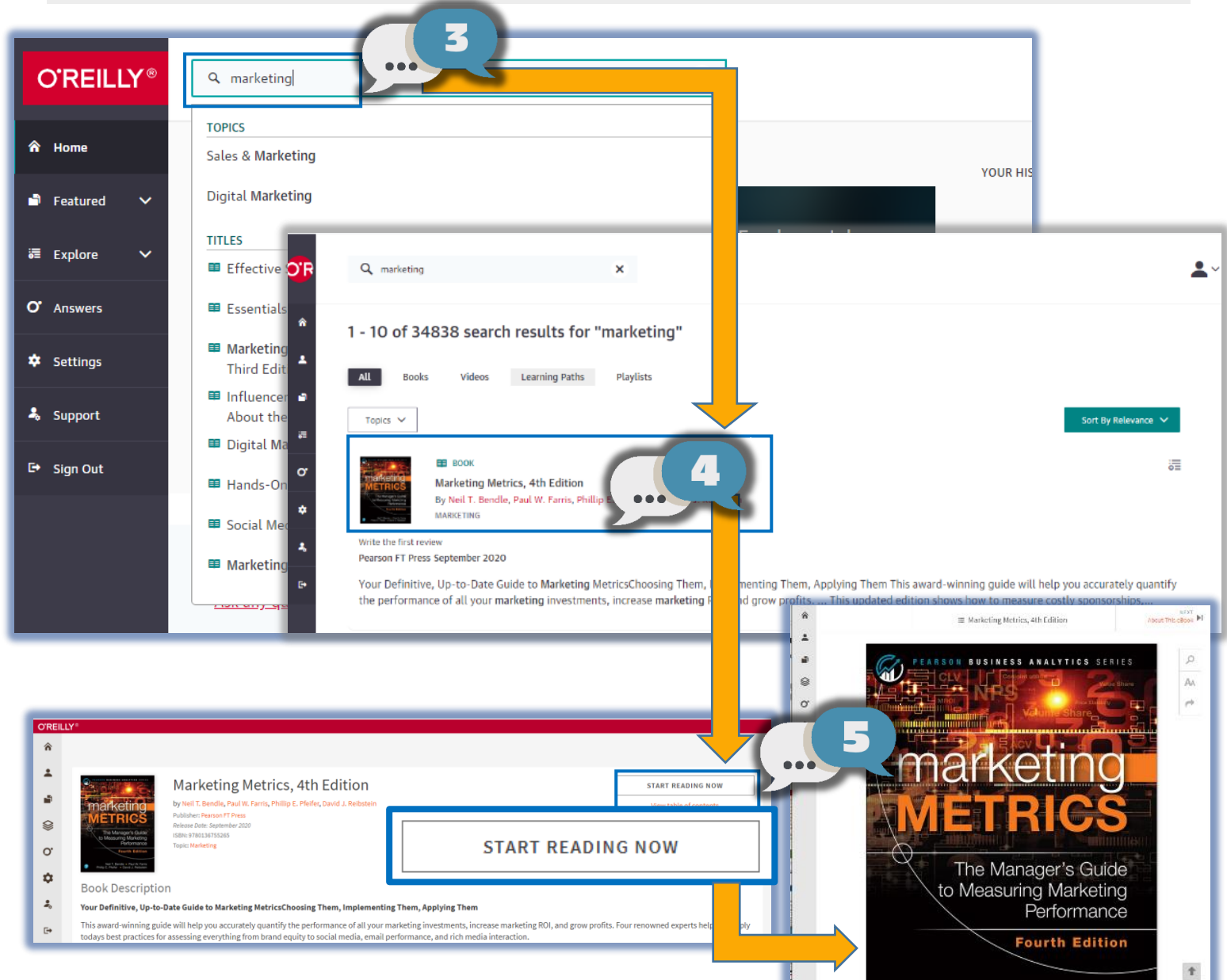

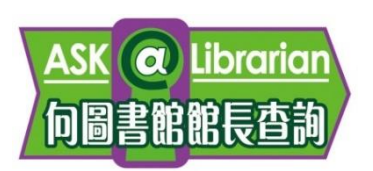

**Enquiry**

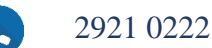

hkcl\_ref@lcsd.gov.hk

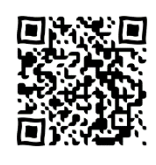

**e-Books webpage of Hong Kong Public Libraries**